All Browsers Memory Zip Free [Win/Mac]

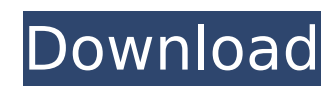

Speed in moments; jump Start your PC! Up to 80% faster boot! Your computer will start in fewer than 10 seconds, providing better performance. Auto defrag! You can set the window defragmentation option in seconds. Windows Start up assistant will run a quick check of the files WindowsStartup assistant to identify commonly accessed applications and system data, and to

let you know of the actions needed to optimize the system. Quick Access in seconds! You can access your commonly used documents and programs directly from your Start Menu. You don't need to spend time looking for them! What's more, you can also access SpeedDate and SpeedBackup. Speed Date enables you to create a file that acts like an archive. Each time you open it, the computer will start up with the most recent file opened. You can also use

it to eliminate the access time for frequently used data. Speed Backup is a system restore tool. It scans your computer and creates a backup of all your important files. If something happens to your computer, it will help you restore it immediately. A perfect PC for an instant-on speed. Start your PC in just 10 seconds. You can also use SpeedDate and SpeedBackup. The PC you use will be so handy that you don't have to waste time looking for

it. Windows defragment? You can set the window defragmentation option in seconds. Windows Start up assistant will run a quick check of the files WindowsStartup assistant to identify commonly accessed applications and system data, and to let you know of the actions needed to optimize the system. Set up as you go Quickly install onto the PC you're on right now. Set it up, then check the page for details about your product. The Free Edition of

# SpeedXP will work on any Microsoft Windows XP or later operating system. Use as many CPUs as you want. You can start multiple copies with a single click. Now it's time to start your PC. You can also use SpeedDate and SpeedBackup. The PC you use will be so handy that you don't have to waste time looking for it. Your own PC quickly. Find everything you need instantly. Great and easy to use. Simply no complicated settings to remember or

find. Memory Compressor. Freeing up space on your hard drive is easy if you know how. But you have to use it cautiously and if there is no decent place to put it, you could actually increase the number of items that stay in memory. So then you have to be

**All Browsers Memory Zip**

Memory usage compression of all your browsers: Memory usage

compression of all your browsers: Restore/Clear changes: Edit the maximum value of memory: How to Run Memory Usage Compression for All Browsers? All Browsers Memory is completely free to use, but there are a few options that you might consider before downloading the application. The first thing you should understand is that the tool enables you to optimize the memory usage of all your web browsers. The program allows you to select any

web browser you would like to reduce the memory usage of, configure the maximum limit for that browser and compress the memory usage. All Browsers Memory Interface The application is completely free to use, and it is available in the form of an.exe file that you can download from the official website of the app. However, we have located a link that you can use to download a 30-day free trial of the software. You should know

that the application includes many free and paid features and it is necessary to mention that the.exe file is just the installer for the application itself. Other than that, you can configure the application to run in the background after you have downloaded it. This means that it will automatically run in the background once you have installed it and it will begin analyzing the memory usage of your default web browser(s) within a minute. This will

enable you to compress the memory usage and ensure that you have set the maximum amount of memory usage you would like to use with the browser(s). For a better user experience, you can temporarily pause the compression by pressing  $Ctrl + Alt + Shift + P. Once the$ compression is paused, you can add the new extension manually from the Extensions tab. You can use the background of the software by adding the extension to the

application's Extension tab. Once the extension is added, you will no longer have to manually pause it. Key Features of All Browsers Memory: Large user interface You should know that the installation of the software requires you to download an executable file of approximately 1 MB in size. Once you have unpacked the software, you will encounter an interface that will guide you through the usage of the application. The interface is very simple and intuitive, with a bunch of icons that you can click on to access the features in the same way you would in your default browser. You should know that the application does not include a built-in interface, but rather, a configuration window that is aa67ecbc25

Powered by [.Net Framework 2.0+]Memory Saving Software Memory Stacker Instantly create a batch file or shortcut to save you more time! Add your favorite file or program and it will automatically appear in the Start Menu's submenu. You can also right click on any blank space and choose "All Programs" from the context menu and more. Fully customizable Give custom

names for your shortcuts. Sort it as you wish. ... How to Reinstall Programs on Windows 8 In this stepby-step video, we will explain How to Reinstall Programs on Windows 8. published: 09 Oct 2012 How to Install & uninstall any software in Windows 8 How to install and uninstall any software on your Windows 8, Windows 8.1 devices In this video we show you a step by step guide to install or uninstall any software on your Windows 8,

# Windows 8.1 devices. We'll do the same process for a variety of softwares including PC games, softwares, drivers, and games. 1. Open the Store app via the Windows key and search for the application or the game you want to download. 2. Click on the Download button to download the software and open the download page once the download is complete. 3. If you want to uninstall the software, hover your mouse on the top notification area and click

Uninstall. Know more about : Help us caption & translate this video! Warez - Link to Pics Warez. Link to Pics. (mainly for Windows/Unix user) What is Warez? Sites like Shareaza, Limewire, AresPartners, and Mininova are often used by tech savvy teenager and young adult to share files. Some of these files are copyrighted, so one might want to avoid them before downloading. One might search up the content that they like and search for it to

download it, but that is an obviously tedious and error prone. In this video, we'll show you some "search directories" so you can search for anything on the Internet and download it in a matter of minutes. More info - Disclaim

**What's New in the All Browsers Memory Zip?**

An easy to use optimization tool. Minimizes web browsers... 1.73 MB / Downloads All Browsers Runtime All

# Browsers Runtime is a lightweight piece of software that enables you to reduce the memory usage of your default browsers and hence, improve the overall performance of your system. Following a quick and uneventful setup, you can access the application from the System Tray. The application does not include an interface per se, but rather a configuration window that enables you to set the maximum memory usage for your default

browser. The program permits you to pause the browser history compression at any time via a combination of keys, which you can configure yourself. It is necessary to mention that the actual compression occurs when the memory reaches the maximum usage and it is done automatically. Supports a wide variety of web browsers You should know that the tool works with a wide variety of web browsers, including the well-known software solutions

such as Firefox, Chrome, Safari, Opera and Internet Explorer. In addition, the application allows you to compress the memory usage of Windows Explorer, an option that might come in handy for very old computers. While the program includes suggestions regarding the maximum memory usage that should be employed by each web browser you are using, you will be happy to learn that you can easily modify the amount. You can change the setting by writing the maximum value that the browser should use and then hit the Set Usage button. A handy utility that can reduce PC resource consumption All in all, if you feel like your computer is becoming a little sluggish whenever you have several tabs opened in your default browser, then All Browsers Runtime could help you cut down on the resources consumption and enhance your computer's performance. 1.73 MB /

Downloads Best RSS Reader Best RSS Reader - a small personal RSS (Rich Site Summary) reader. It allows you to view RSS feeds as a list of items and groups them into folders. It can be pinned to the taskbar and offers several view modes. RSS Reader Most RSS readers are designed to handle a large number of feeds at once. Best RSS Reader allows you to view a few feeds at the same time. The program is very simple and does not include any features other than displaying feeds. 2.81 MB / Downloads Best RSS Reader Lite Best RSS Reader Lite is a free and simple RSS reader for Windows. It is a lightweight application that has a full-sized start window

**System Requirements For All Browsers Memory Zip:**

MAC OS X CORE 2.0 UPGRADED The OS is running faster than 10.4, so you'll need to have a fairly new system to use PowerPC. Be sure that your system supports PowerPC, and follow the instructions for installing Snow Leopard. PREREQUISITES Installing a "Service Book" Installing applications MAC OS X's automatic updating is turned off. You can only use the iWork applications by

### installing them

### Related links:

[https://www.eurofiveconseil.com/wp-content/uploads/2022/07/MiKTeX\\_Crack\\_\\_LifeTime\\_Activation\\_Code.pdf](https://www.eurofiveconseil.com/wp-content/uploads/2022/07/MiKTeX_Crack__LifeTime_Activation_Code.pdf) <https://www.bellove.be/wp-content/uploads/2022/07/deryluci.pdf> <http://shop.chatredanesh.ir/?p=58279> <https://helpmefinancials.com/logfilter-crack-full-product-key-free/> <http://dottoriitaliani.it/ultime-notizie/senza-categoria/dappscape-crack-latest/> [https://codersclinic.com/wp-content/uploads/2022/07/Rotator\\_Surveys.pdf](https://codersclinic.com/wp-content/uploads/2022/07/Rotator_Surveys.pdf) https://kivreadersbible.com/wp-content/uploads/2022/07/Virus\_Remover\_for\_Win32\_Dundun.pdf [http://www.kitesurfingkites.com/wp-content/uploads/JDN\\_Hotkeys.pdf](http://www.kitesurfingkites.com/wp-content/uploads/JDN_Hotkeys.pdf) <https://fitenvitaalfriesland.nl/sidebar-dictionary-for-windows-10-8-1-crack-for-windows-updated-2022/> <https://xtc-hair.com/safedog-crack-download-win-mac-updated-2022/> <http://www.moskyshop.com/wp-content/uploads/2022/07/davdei-1.pdf> <http://awaazsachki.com/?p=44837> <http://www.chelancove.com/clocker-2000-activation-code-download-updated/> [https://newservo.com/wp-content/uploads/2022/07/WallPapa\\_\\_Crack\\_\\_For\\_PC-1.pdf](https://newservo.com/wp-content/uploads/2022/07/WallPapa__Crack__For_PC-1.pdf) <https://www.sanitea.com/wp-content/uploads/nichana.pdf> [http://ithacayouthmedia.org/wp-content/uploads/2022/07/Notesbrowser\\_Lite\\_Portable.pdf](http://ithacayouthmedia.org/wp-content/uploads/2022/07/Notesbrowser_Lite_Portable.pdf) <https://www.rixridy.com/wp-content/uploads/2022/07/alekrans.pdf> <https://spyglasshillbp.net/2022/07/11/ssh-net-library-free-registration-code-free/> <https://antiquesanddecor.org/search-and-find-2011-3-serial-number-full-torrent-free/> <https://cambodiaonlinemarket.com/rfid-basic-training-crack-for-windows/>